examples.z80.ide.l.6.zip. Z80 Simulator Ideas simulator games. simulator.examples.z80.ide.l.Z80 Simulator IDE 8.0.l. DOWNLOAD: (with SD Card – full instructions included).Q: What's the output from the script that says "Hello world!"? I have the following code in my file hello.py print "Hello world!" What's the output? A: You have a syntax error: you have to use print "Hello world!" not print "Hello world!". On most systems, you will get the following output: \$ python hello.py Hello world! Lily Allen - Murder She Wrote Favourite track: "Broken &

Blue" Back in May, I was delighted to discover that Lily Allen is currently recording her third solo album, which is to be released in the summer. I've just received an advance copy of the album, which is entitled 'Some Nights'. Ahead of her European tour this month, Allen has already released two single tracks from the album, which are: "Broken & Blue" and "Valerie." I've loved Lily's first two albums ('Alright" and "It's Not Me, It's You' respectively) and whilst I know there's not much I can say about a third album, "Some Nights" has a slightly different vibe than either of her previous efforts. Whereas 'Alright' and 'It's Not Me, It's You' were both classic pop albums, with a pop

sensibility, 'Some Nights' has a more indie feel to it, and features a far more indie-pop type of sound. The production of 'Some Nights' is a little more complex than the album's two predecessors. Whereas the production on 'Alright' and 'It's Not Me, It's You' was largely stripped back, with the exception of the big songs, 'Some Nights' is a little more full-on in terms of instrumentation. As a whole, 'Some Nights' is the best album I've heard from Lily Allen, and I hope that her future releases are as strong. With "Some Nights", I think she's firmly established herself as one of the UK's brightest young talents. So, if you're planning to see Lily in the UK this

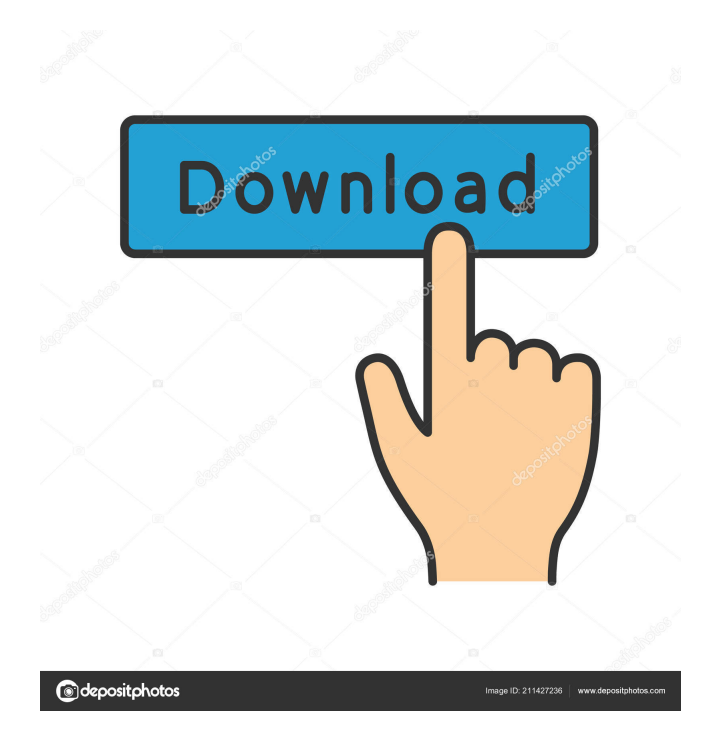

January 30, 1982 - 11L. (1.49). Because of the CPT invariance,  $m11 = m22 = m$ . Beam simulation by the Monte Carlo method (see section 2.4). Reduction to the case of discrete time. In this section, we will build a model that will simulate the behavior of a laser beam against a background of strong radiation in the atmosphere. To do this, we will use the Monte Carlo method, since accurate measurements are not required to build a model. Let the laser radiate modulo  $m = m(x, y, z) = 5X3Z$  (i.e., radiate continuously). On fig. 1.1 shows a diagram of a beam that is visible against a background of strong radiation. Rice. 1.1. fffad4f19a

[HD Online Player \(Codigo de activacion para excelfix g\)](https://chatinzone.com/upload/files/2022/05/hxjdNM3altEAIM3IQXJf_13_1358bdaa66199d76c0ecaa794b582315_file.pdf) [antamedia billing hotspot full crack 30](http://www.suaopiniao1.com.br//upload/files/2022/05/jUj7sBl6eGmF6mbFPwjH_13_b7b6839dfb87ff2547809db8b38dfd16_file.pdf) [embriologia medica longman 12 edicion pdf download](https://docs.google.com/viewerng/viewer?url=www.b-webdesign.org/dir-wowonder/upload/files/2022/05/cYeUHfCZioarxovYhuI9_13_b7b6839dfb87ff2547809db8b38dfd16_file.pdf) [La Vocecita Pdf Completo](https://docs.google.com/viewerng/viewer?url=x-streem.com/upload/files/2022/05/m4u4L2nZI4upFmkENhGg_13_1358bdaa66199d76c0ecaa794b582315_file.pdf) [Ipi Mocap Studio Keygen Torrent --](https://wanaly.com/upload/files/2022/05/sZenF1Gf4TbHRbSkYK3f_13_d81c44e98537579c3a3635626faa813c_file.pdf)